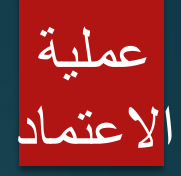

**يرسل عميد الكلية الى مدير االعتماد طلب االعتماد معبء البداء اي مالحظة حول الطلب واعتماده**

**بعد اعتماد الطلب من قبل لجنة االعتماد يتم ادخال الطلب على الموقع االلكتروني وإرساله الى الهيئة من خالل كتاب رسمي** 

**4**

**3**

**يرسل مدير االعتماد بريد الكتروني متضمن [طلب االعتماد الخاص ل](https://gjuedujo-my.sharepoint.com/personal/aqad_gju_edu_jo/_layouts/15/onedrive.aspx?id=%2Fpersonal%2Faqad%5Fgju%5Fedu%5Fjo%2FDocuments%2FAQAD%20Forms%2FAccreditation)لعمداء الذين تم استحداث تخصصات جديدة في كلياتهم**

**6 بعد دراسة الطلب ميدانية ترسل هيئة االعتماد كتاب رسمي يبين فيه )بالموافقة أو بتاجيل البت أو بالموافقة لحين استكمال النواقص( للتخصص**

**تطلب الهيئة ترتيب زيارة ميدانية للجامعة / ويتم ابالغ عميد الكلية بالموعد لزيارة القسم المعني وتحضير الوثائق الالزمة للزيارة**

**5**

 $\mathbb{R}^2$ 

**بعد اعتماد الطلب من الكلية يتم ارساله الى رئيس لجنة االعتماد**

**ان وجدت نواقص في الطلب يتم استكمالها وارسالها للهيئة ليتم الموافقه على االعتماد الخاص للتخصص و تحديد الطاقة االستيعابية له.**